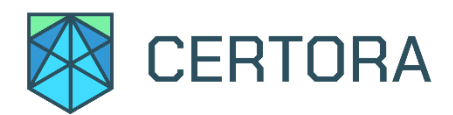

# **Formal Verification of Opyn Gamma Protocol**

## Summary

This document describes the specification and verification of Opyn Gamma Protocol using Certora Prover. The work was undertaken from October 5,2020 until December 28, 2020. The rules are currently being integrated into Opyn's CI.

The scope of the project was the new Gamma protocol. The protocol enables any user to create arbitrary option tokens representing the right to buy or sell a certain asset at a predefined price (strike price) at or before expiry.

The Certora Prover proved that the implementation of the following contracts: MarginVault.sol, Controller.sol, MarginPool.sol, MarginVault.sol, Whitelist.sol, Otoken.sol are correct with respect to the formal rules written by the Opyn and Certora teams. The mathematical formulas for computing collateralization of an account, which are implemented in MarginCalculator.sol, have been shown to be correct (see Appendix A). During the verification process, the Certora Prover and the team's manual review discovered a number of bugs in the code listed in the table below. All the high- and medium issues were promptly corrected, and the fixes were verified to satisfy the specifications up to the limitations of the Certora Prover. These limitations are currently being handled by the Certora development team. The next section formally defines high level specifications of Gamma Protocol. All the rules are publically available in <https://github.com/opynfinance/GammaProtocol/tree/certora/accounting>**.**

List of Main Issues Discovered

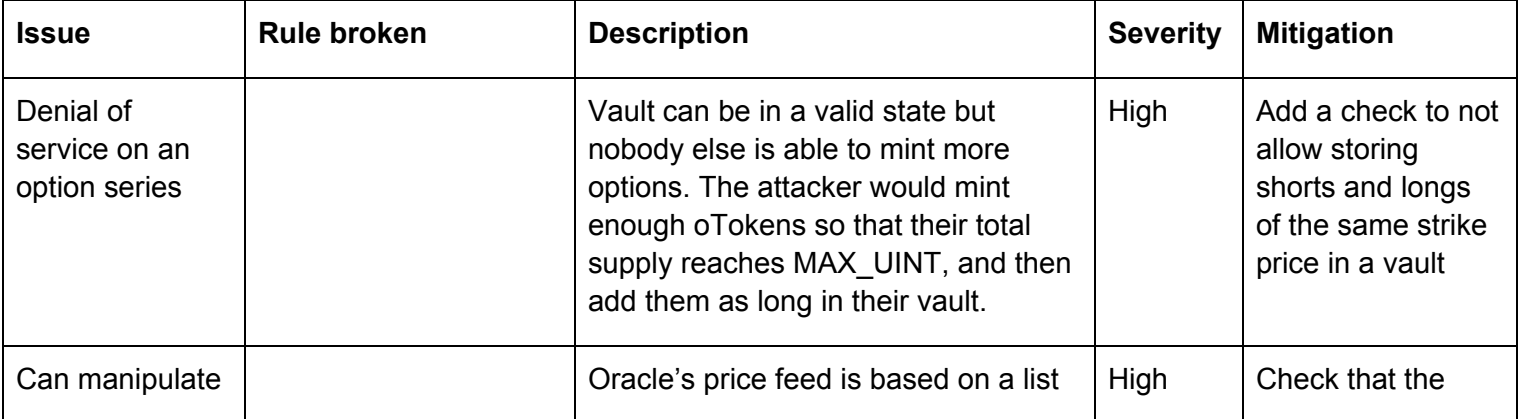

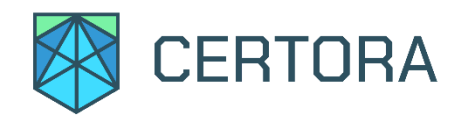

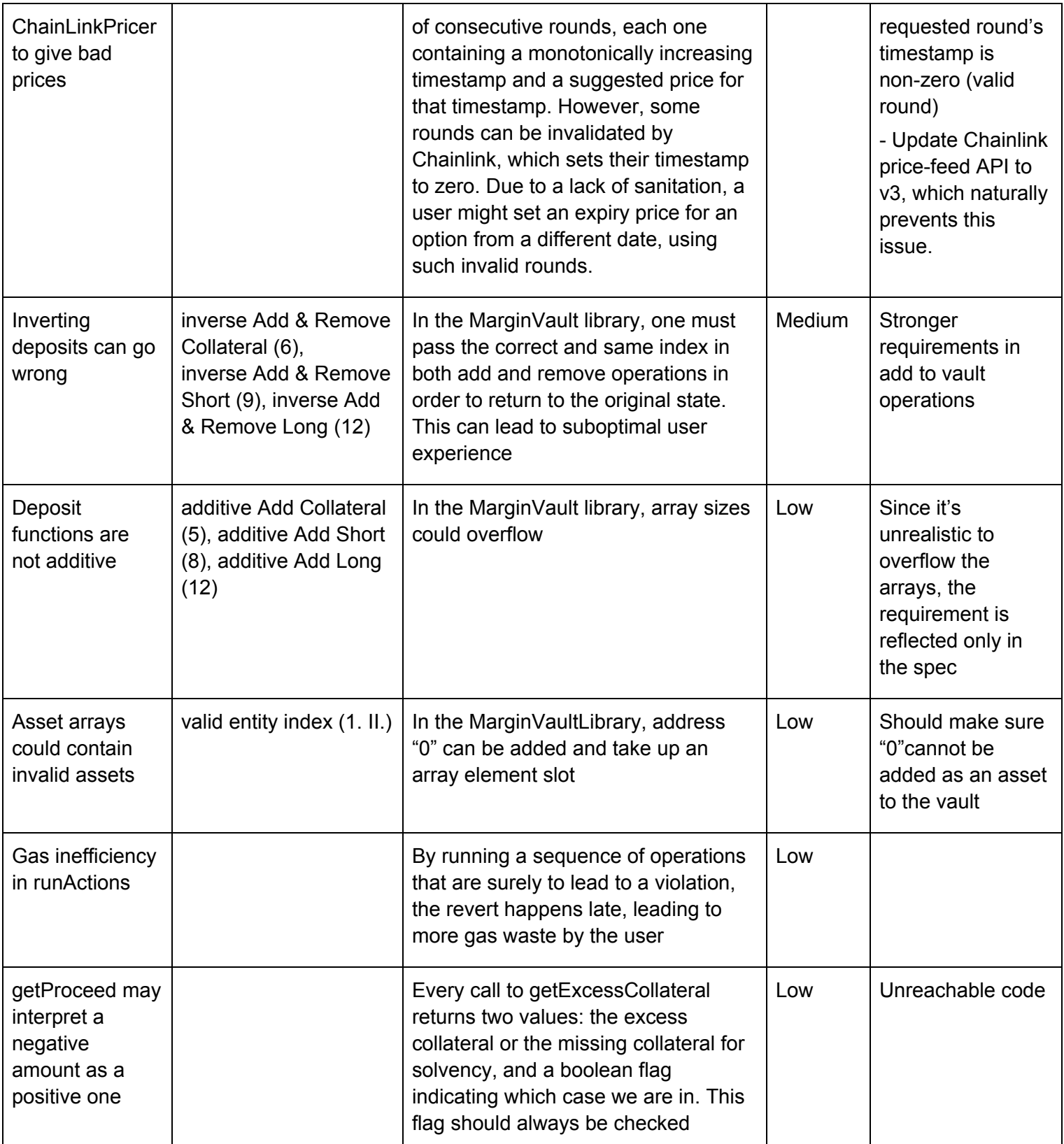

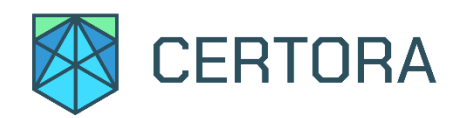

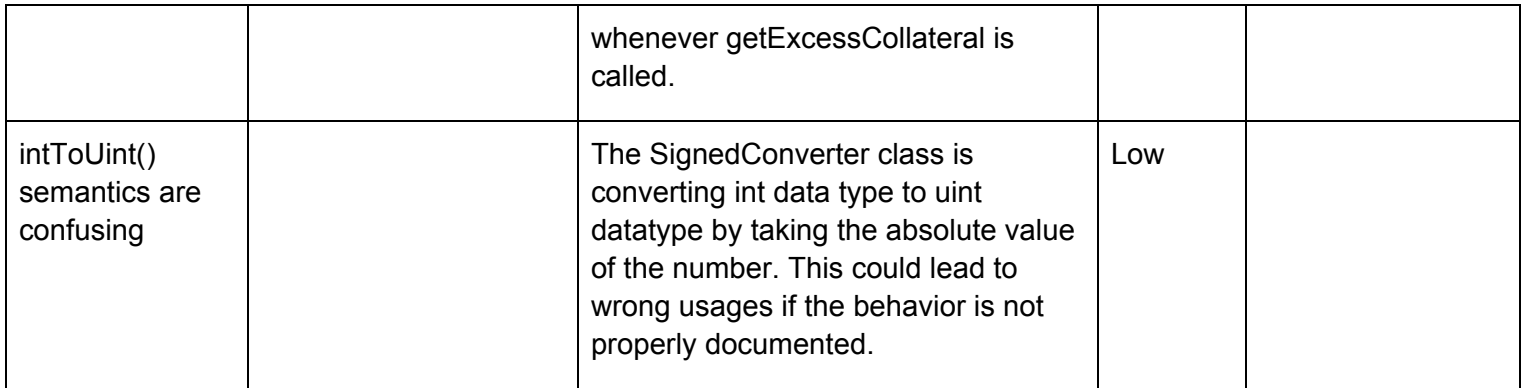

## **Disclaimer**

The Certora Prover takes as input a contract and a specification and formally proves that the contract satisfies the specification in all scenarios. Importantly, the guarantees of the Certora Prover are scoped to the provided specification, and any cases not covered by the specification are not checked by the Certora Prover.

We hope that this information is useful, but provide no warranty of any kind, express or implied. The contents of this report should not be construed as a complete guarantee that the contract is secure in all dimensions. In no event shall Certora or any of its employees be liable for any claim, damages or other liability, whether in an action of contract, tort or otherwise, arising from, out of or in connection with the results reported here.

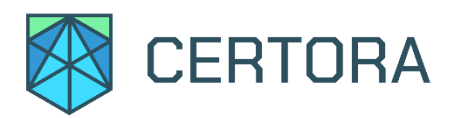

## **Notations**

- 1. ✔ indicates the rule is formally verified on the latest commit, We write ✔**\*** when the rule was verified on a simplified version of the code (or under some assumptions).
- 2.  $\blacktriangleright$  indicates the rule is violated in the version under test.
- 3.  $\clubsuit$  indicates the rule is not yet formally specified.
- 4.  $\bigcirc$  indicates the rule is beyond the scope of this project.
- 5. We define ε to be the allowed rounding error, token-conversion error as a small percentage.
- 6. We define **L** to be some realistic value of supply of an asset.
- 7. We use [Hoare](https://en.wikipedia.org/wiki/Hoare_logic) triples of the form  ${p}$  C  ${q}$ , which means that if program C executes starting in any state satisfying p, then it will end in a state satisfying q. In Solidity, p is similar to require and q is similar to assert.

The syntax {p} (C<sub>1</sub>  $\sim$  C<sub>2</sub>) {q} is a generalization of Hoare rules, called <u>[relational](http://software.imdea.org/~gbarthe/__introrelver.pdf)</u> <u>properties</u>. {p} is a requirement on the states before  $C_1$  and  $C_2$ , and {q} describes the states after their executions. Notice that  $\mathsf{C}_\mathtt{1}$  and  $\mathsf{C}_\mathtt{2}$  result in different states.

As a special case,  $\mathsf{C_1 \bullet_{op} C_2}$ , where op is a getter, indicating that  $\mathsf{C_1}$  and  $\mathsf{C_2}$  result in states with the same value for op.

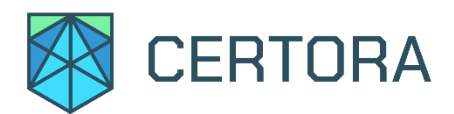

## **Verification of MarginVault**

A library that manipulates vaults, verified independently of the calling contracts.

## Functions

**totalCollateral(Vault v) : uint** Returns the total collateral in vault *v*.

### **totalShortAmount(Vault v) : uint**

Returns the total amount of short oTokens in vault *v*.

### **totalLongAmount(Vault v) : uint**

Returns the total amount long oTokens in vault *v*.

### **addCollateral(Vault v, address asset, uint x, uint index) : bool**

Returns true when successfully increasing the collateral balance at index *index* in vault *v* by *x asset* tokens.

### **removeCollateral(Vault v, address asset, uint x, uint index) : bool**

Returns true when successfully decreasing the collateral balance at index *index* in vault *v* by *x asset* tokens.

### **addShort(Vault v, address short, uint x, uint index) : bool**

Returns true when successfully increasing the short balance at index *index* in vault *v* by *x short tokens*.

### **removeShort(Vault v, address short, uint x, uint index) : bool**

Returns true when successfully decreasing the short balance at index *index* in vault *v* by *x short tokens*.

### **addLong(Vault v, address long, uint x, uint index) : bool**

Returns true when successfully increasing the long balance at index *index* in vault *v* by *x long tokens*.

### **removeLong(Vault v, address long, uint x, uint index) : bool**

Returns true when successfully decreasing the long balance at index *index* in vault *v* by *x long tokens*.

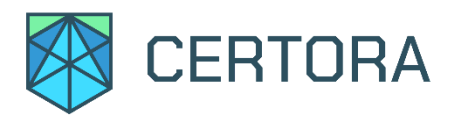

## **Properties**

### **1. Validity state of a vault** ✔

A vault *v* is in a valid state if for each of the entities (collateral, long, short):

I. The length of the list of amounts of entity equals to the length of the list of addresses of this entity.  $\boldsymbol{\checkmark}$ 

```
v.longAmounts.length = v.longOtkens.length ∧
v.shortAmounts.length = v.shortOtkens.length ∧
v.collateralAmounts.length = v.collateralAssets.length
```
II. The entity amount at index *i* is greater than zero iff there is a non zero address at index *i* of this entity. ✔

```
v.longAmounts[i] > 0 ⇔ v.longOtokens[i] ≠ 0 ∧
v.shortAmounts[i] > 0 ⇔ v.shortOtokens[i] ≠ 0 ∧
v.collateralAmounts[i] > 0 ⇔ v.collateralAssets[i] ≠ 0
```
## **2. Change to a single entity** ✔

Each operation op changes at most one entity: short, long or collateral.

```
{
        l = v.longAmounts[i] ∧
       s = v.shortAmounts[i] \Lambda c = v.collateralAmounts[i]
}
       op
{
      (v.longAmounts[i] ≠ l
         \Rightarrow v.shortAmounts[i] = s \land v.collateralAmounts[i] = c )
      ∧
      (v.shortAmounts[i] \neq s⇒ v.longAmounts[i] = l ∧ v.collateralAmounts[i] = c )
      ∧
      (v.collateralAmounts[i] ≠ c
         \Rightarrow v.longAmounts[i] = 1 \land v.shortAmounts[i] = s )
}
```
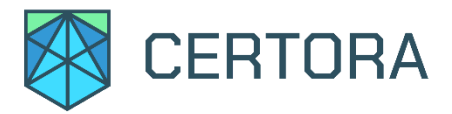

## **3. Success characteristic of addCollateral** ✔

One should be able to add *i* collateral on a valid vault *v* under realistic circumstances.

```
{ x > 0
   ∧ ( i < v.collateralAmounts.length
       ⇒ ( v.collateralAssets[i] = a
             ∧ v.collateralAmounts[i] + x < MAX_UINT) )
}
   r = addCollateral(v,a,x,i){ r }
```
## **4. Integrity of addCollateral** ✔

When successfully adding *x* collateral to a vault at index *i*, the totalCollateral increases by *x.*

```
\{ b = totalCollateral(v) \}addCollateral(v,a,x,i);
{ totalCollateral(v) = b + x }
```
## **5. Additive addCollateral** ✔

Adding collateral to a vault is additive, i.e., it can be performed either all at once or in steps.

```
addCollateral(v,a,x); addCollateral(v,a,y) ∼ addCollateral(v,a,x+y)
{ totalCollateral<sub>1</sub>(v) = totalCollateral<sub>2</sub>(v) }
```
### **6. Inverse addCollateral and removeCollateral** ✔

Adding and removing collateral are inverse operations.

```
\{ b = totalCollateral(v) \}addCollateral(v,a,x,i); removeCollateral(x,a,x,i)
{ totalCollateral(v) = b }
```
- **7. Integrity of addShort** ✔ Similar to 4.
- **8. Additive addShort** ✔ Similar to 5.

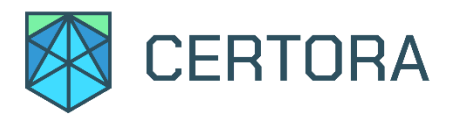

- **9. Inverse addShort and removeShort** ✔ Similar to 6.
- **10. Integrity of addLong** ✔ Similar to 4.
- **11. Additive addLong** ✔ Similar to 5.
- **12. Inverse addLong and removeLong** ✔ Similar to 6.

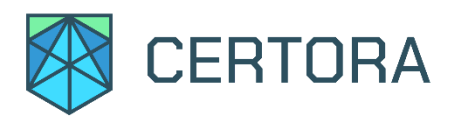

## **Verification of Controller**

Controller, the main contract of the Gamma Protocol, interacts with all sub contracts (oTokens, MarginPool, etc…). The properties of Controller are verified using an assumption there are at most two oTokens and one collateral type token. These assumptions are safe given that it is shown that each operation changes at most one vault. Each vault contains at most one short oToken and one long oToken of the same collateral. In addition, it is assumed that the Controller and MarginPool contracts are not recipients of any token.

## Functions

**storedBalance(address asset) : uint** The tracked asset balance of the system, i.e., MarginPool.getStoredBalance(asset)

**vault(address owner, uint i) : vault** Returns the *i-*th vault of a user *owner*.

### **excessAsset(address owner, uint vaultId, address asset) : int**

The excess amount the *owner* has in his *vaultId*, denominated in *asset.* Theoretically, it can be negative*,* as it converts the shorts oTokens' obligation to *asset*.

### **openVault(address owner, uint256 vaultId) : void**

Opens a new vault *vaultId* inside the account of the *owner.*

## **depositLong(address owner, uint256 vaultId, address from, uint256 index, address oToken, uint256 amount ) : void**

Deposits *amount* of long *oToken* into *vaultId* of *owner.*

## **withdrawLong(address owner, uint256 vaultId, address receiver, uint256 index, address oToken, uint256 amount) : void** Withdraws *amount* of long *oToken* from *vaultId* of *owner.*

**depositCollateral(address owner, uint256 vaultId, address from, uint256 index, address asset, int256 amount) : void** Deposits *amount* of collateral *asset* into *vaultId* of *owner*

## **withdrawCollateral(address owner, uint256 vaultId, address receiver, uint256 index, address asset, int256 amount) : void**

Withdraws *amount* of collateral *asset* from *vaultId* of *owner.*

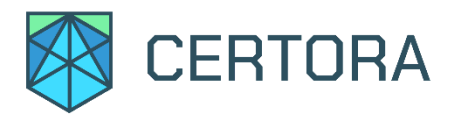

## **mintOtoken(address owner, uint256 vaultId, address receiver, uint256 index, address oToken, uint256 amount) : void**

Mints *amount* of short *oToken* from a *vaultId* of *owner* which creates an obligation that is recorded in the vault. Sends the minted token to *receiver***.**

### **burnOtoken( address owner, uint256 vaultId, address from, uint256 index, address oToken, uint256 amount) : void**

Burns *amount* of *oToken* and reduces the minted *oToken* obligation in *vaultId* of *owner*.

## **redeem(address receiver, address oToken, uint256 amount) : void**

Redeems an *amount* of *oToken* after expiry, transferring the payout to *receiver*.

### **settleVault(address owner, uint256 vaultId, address receiver) : void**

Settles vault *vaultId* of *owner* after expiry, removing the net proceeds/collateral after both long and short oToken payouts have been settled and transfers excess collateral to *receiver*.

## **Properties**

### **13.Valid balance of the system** ✔**\***

The balance of the system in an external *asset* is correlated with the tracked asset balance.

- I. storedBalance(asset) ≤ asset.balanceOf(MarginPool)
- II. storedBalance(asset)  $\leq$  asset.totalSupply()

## **14. Valid balance with respect to total collateral** ✔**\***

The sum of a collateral asset across vaults matches the asset balance stored in the margin pool (before expiry).

 $storedBalance(asset) = \sum v.collateralAmounts[i]$ (*v*,*i*) ∈ *V asset*

where  $\mathsf{V}_{\text{\tiny asset}}$  is the set of vaults which contains asset as collateral, i.e.,

```
V_{\text{assert}} \equiv \{ (v,i) \mid v \in \text{Values. } v.\text{collateralAssets}(i) = \text{asset }\}
```
This rule is proven by showing that:

- 1. change in vault balances => equal change in balance in pool
- 2. change in pool balances => equal change in a specific vault balances

## **www.certora.com**

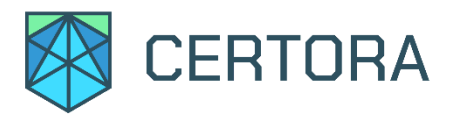

### **15. Valid balance of long oTokens** ✔**\***

The sum of a long oToken across vaults matches the asset balance stored in the margin pool.

storedBalance(otoken) =  $\sum$  v.longAmounts[i] (*v*,*i*) ∈ *V otoken*

where  $\bm{\mathsf{V}}_{\sf otoken}$  is the set of vaults which contains oToken as a long oToken, i.e.,

 $V_{\text{oroben}} \equiv \{ (v,i) \mid v \in \text{Vaults. } v.\text{longOtokens}(i) = \text{otoben}\}$ 

This rule is proven by showing that:

- 1. change in vault balances => equal change in balance in pool
- 2. change in pool balances => equal change in a specific vault balances

(Note this fails if someone mints oTokens to the pool.)

#### **16.Valid supply of short oToken** ✔**\***

The sum of a short *oToken* across vaults matches the supply of that short oToken, for an oToken before expiry.

otoken.totalSupply() =  $\sum$  v.shortAmounts[i] (*v*,*i*) ∈ *V otoken*

where  $\rm V_{\rm otoken}$  is the set of vaults which contains *oToken* as a short oToken, i.e.,

 $V_{\text{ofoken}} \equiv \{ (v,i) \mid v \in \text{Values.} \quad v.\text{shortOtokens}(i) = \text{oToken}\}$ 

- 1. change in vault balances => equal change in balance in pool
- 2. change in pool balances => equal change in a specific vault balances

(Note this fails if someone mints oTokens to the pool.)

#### **17.No effect on other vault** ✔**\***

All operations can affect at most one vault (of the same or other user)

```
{v_1= vault(a,i) \land v_2= vault(b,j) \land ( a \neq b \lor i \neq j ) }
```
Op

{ vault(a,i) =  $v_1$   $\vee$  vault(a,i) =  $v_2$  }

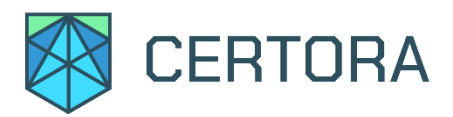

### **18.Order of operations** ✔**\***

The order of operations does not matter and the end result should be the same if the same operations are successfully performed butin different orders

```
op1; op2 ∼ op2; op1
```
### **19.Solvency of the system** ✔**\***

The asset balance of the system is more than the obligations in this asset.

Solvency is defined as:

storedBalance(asset) ≥  $\sum_{o \in O}$  asset. obligation(o)

where  ${\mathsf O}_{\text{\tiny asset}}$  is the set of oTokens with asset as <code>ColleteralAsset:</code>

 $O_{asset} \equiv \{ o \in ofokes. \quad o.Collateral Asset = asset \}$ 

This is proved for different cases of oTokens:

- I. For call options:  $obligation(o) \equiv (o.totalSupply() - storedBalance(o))$
- II. For put options: obligation(o) ≡ (o.totalSupply() - storedBalance(o)) \* o.strikePriceIn(asset)

Given, a system that is in a solvent state and a vault *v* that is valid (collateralized) and in pre-expiry state, any change to the vault resulting in a valid vault leaves the system in a solvent state

```
{ storedBalance(asset) \geq \sum_{o \in O} a_{\text{ssset}} obligation(o) \land isValid(v)
    \land isPreExpiry(v) }
          \mathsf{op_v}^*{ isValid(v) \Rightarrow storedBalance(asset) \geq \sum_{o \in O\_asset.} obligation(o) }
```
where  $\mathsf{op}_{v}^*$  is a sequence of operations on the vault  $v$ .

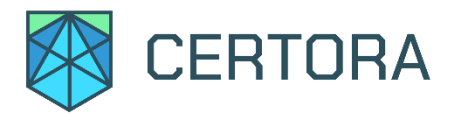

**20. Integrity of collateral being withdrawn from the margin pool** ✔**\*** Collateral assets can only be transferred out of the margin pool by certain functions.

```
{ b = storedBalance(asset) }
      op
{ b > storedBalance(asset) ⇒
      op in { withdrawCollateral(), redeem(), settleVault() }
}
```
**21. Integrity of options being withdrawn from the margin pool** ✔**\***

Options can only be transferred out of the margin pool by certain functions.

```
{ b = storedBalance(oToken) }
      op
{ b > storedBalance(oToken) ⇒
      op in { withdrawLong(), settleVault() }
}
```
### **22.Integrity of redeem** ✔**\***

Redeem of a short oToken reduces the total supply and payout as expected.

```
\{ bSupply = oToken.totalSupply() \wedgebBalance = storedBalance(oToken) \LambdabReceiver = asset.balanceOf(receiver) \wedgep = payout(ofoken, amount) \wedgeoToken.CollateralAsset = assert }
      redeem(receiver, oToken, amount)
{ bSupply - oToken.totalSupply() = amount \wedgebBalance - storedBalance(oToken) = p \wedgeasset.balanceOf(receiver) - bReceiver = p
```
}

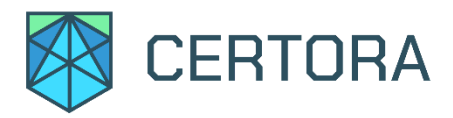

### **23.Integrity of settleVault** ✔**\***

Settlement of a vault yields payout as expected.

```
{ bSupply = oToken.totalSupply() \landbReceiver = asset.balanceOf(receiver) \wedgep = excessAsset(owner, valued, asset) \landvault(owner, vaultId).shortOtoken = oToken ⋀
 oToken.CollateralAsset = asset
}
  settleVault(owner, vaultId, receiver)
{ bSupply = oToken.totalSupply() \landasset.balanceOf(receiver) - bReceiver = p
}
```
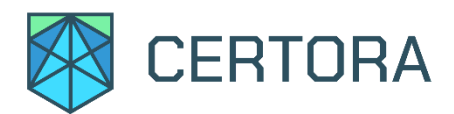

## **Verification of Whitelist**

A module that keeps track of all valid oToken and Collateral addresses.

## **Functions**

**isWhitelistedOtoken(address token) : bool** Returns true if *token* is a whitelisted oToken.

**isWhitelistedCollateral(address token) : bool** Returns true if *token* is a whitelisted collateral.

## **Properties**

**24.Privileged operations** ✔ State changing functions are privileged: can only be run by a single address.

## **25. Only whitelisted oTokens can be used in the system** ✔

- $\{ b = o$ Token.totalSupply()  $\land p = storedB$ alance(otoken) } op
- { (b ≠ oToken.totalSupply() ⋁ p ≠ storedBalance(otoken)) ⇒ isWhitelistedOtoken(oToken) }

where  $op$  is any operation of the controller.

### **26. Only whitelisted oTokens can be in vaults** ✔

 $(v.length) = otoken \lor v.short0 tokens(i) = otoken)$ ⇒ isWhitelistedOtoken(otoken)

## **27. An address can not be both collateral and oToken** ✔

 $!(i$Whitelisted0$ token(a)  $\land$  isWhitelistedCollateral(a))

**www.certora.com**

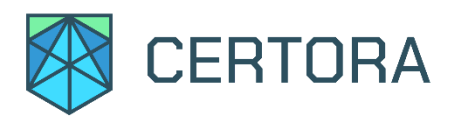

## **Appendix - Computing collateral requirements for option spreads**

To understand how to correctly write a general equation for a put/call spread position (short+long), it is useful to look at the "final price vs profit" graph for each option.

We begin with put type options, since it is the simpler case of the two.

Put

A standard graph for a short put would look like:

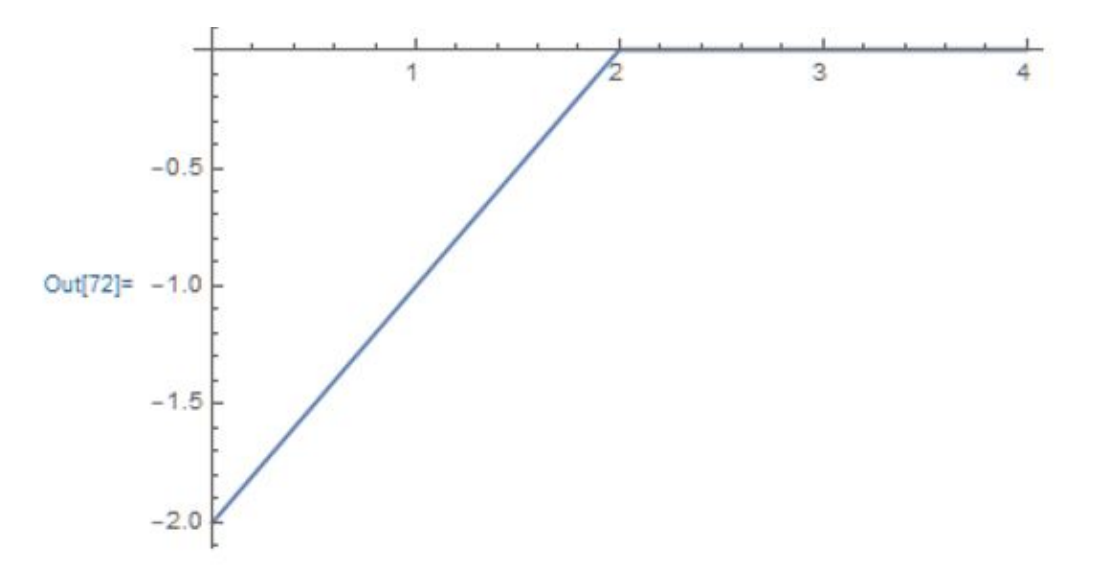

In this graph, if the final price of the underlying asset (x axis) drops below 2 (in the strike asset), the short position (the one who "wrote" the option) begins to lose money, since there is a commitment to buy the asset at a price of 2. In the worst case for the option writer, the asset is worth zero, so the writer has a -2 balance for every option produced.<sup>1</sup>

The long put is just the negation of the short one, which corresponds to the other side of the deal (the option buyer).

<sup>1</sup>On the internet, the graph saturates at some small positive value, which corresponds to the option premium. In Opyn, the premium is implicit (it is determines by the exchanges/markets), so we can ignore it.

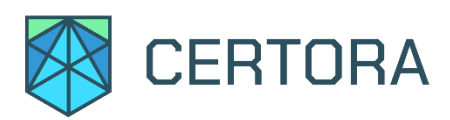

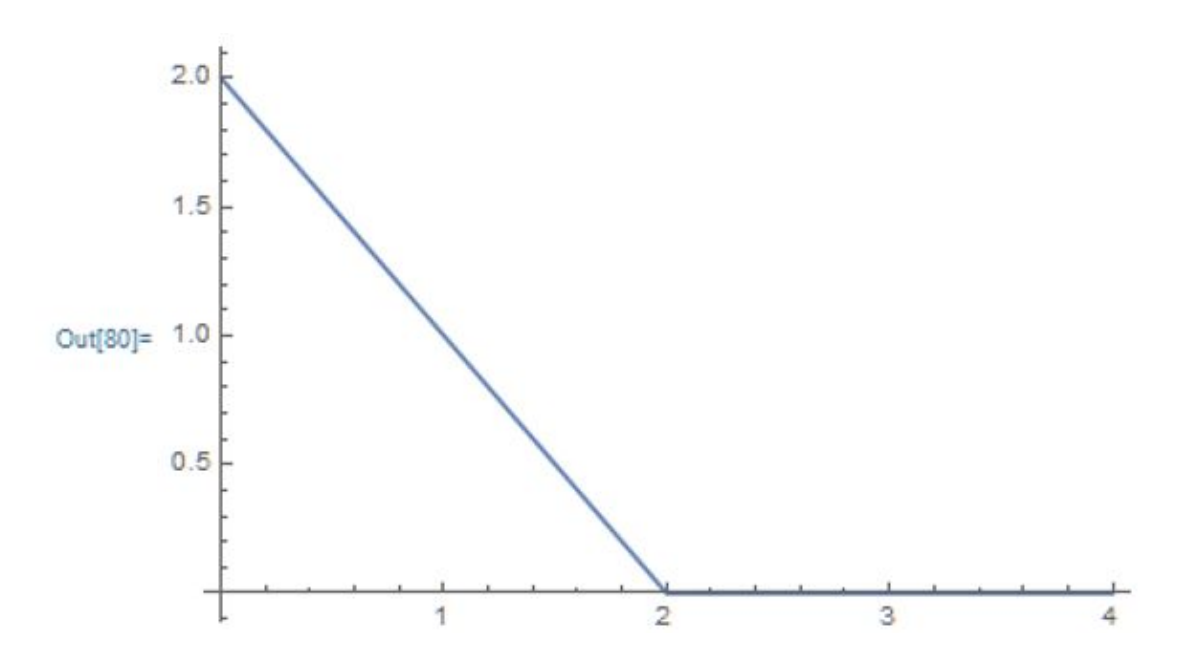

A spread graph (short+long) can look something like this:

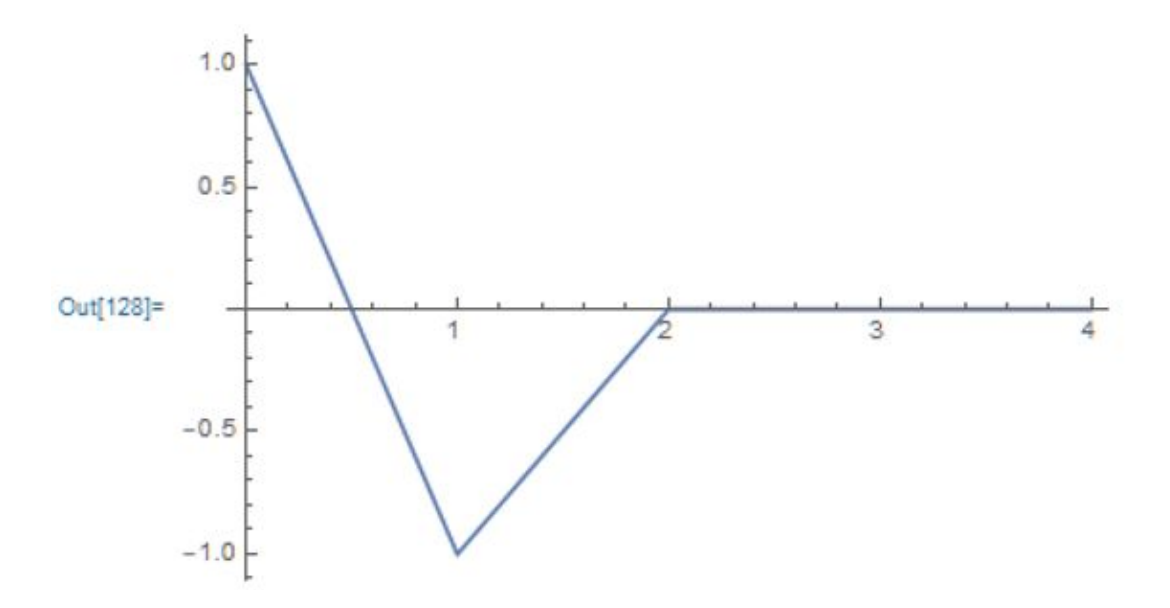

So, at some range of final prices for the underlying asset the spread holder would lose, and in the other he would gain.

The general formula for a spread put graph is:

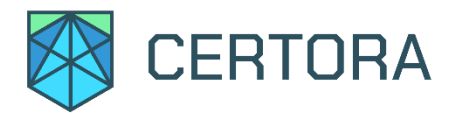

 $T_{put}(x) = shortAmount * ((x - shortPrice) - \Theta(x - shortPrice) * (x - shortPrice)) +$  $-longAmount * ((x - longPrice) - \Theta(x - longPrice) * (x - longPrice))$ 

 $\Theta(x) = \begin{cases} 0, x < 0 \\ 1, x \ge 0 \end{cases}$  being the usual theta function.

Next, with [Mathematica](https://www.wolfram.com/mathematica/)'s MinValue[] function we find the minimum of  $T_{put}(x)$  with respect to the final price for some general amounts and prices (under the constraints that they are all real and positive). This would tell us what is the minimal amount of collateral we need to prevent a situation where the position is under-collateralized.

The result is:

```
In[132]:= Assuming [{longPrice > 0, longAmount > 0, shortPrice > 0, shortAmount > 0},
       FullSimplify[MinValue[{debitPut, longPrice > 0, longAmount > 0, shortPrice > 0, shortAmount > 0, x ≥ 0, x < Max[shortPrice, longPrice]}, x]]]
        longAmount longPrice - shortAmount shortPrice longAmount ≤ shortAmount && longAmount longPrice < shortAmount shortPrice
Outf1321=
        shortAmount (longPrice - shortPrice)
                                                        longAmount > shortAmount && longPrice < shortPrice
        ø
                                                        True
```
This indeed looks very much like Opyn's calculation.

#### Call

For a call option, the short graph looks like:

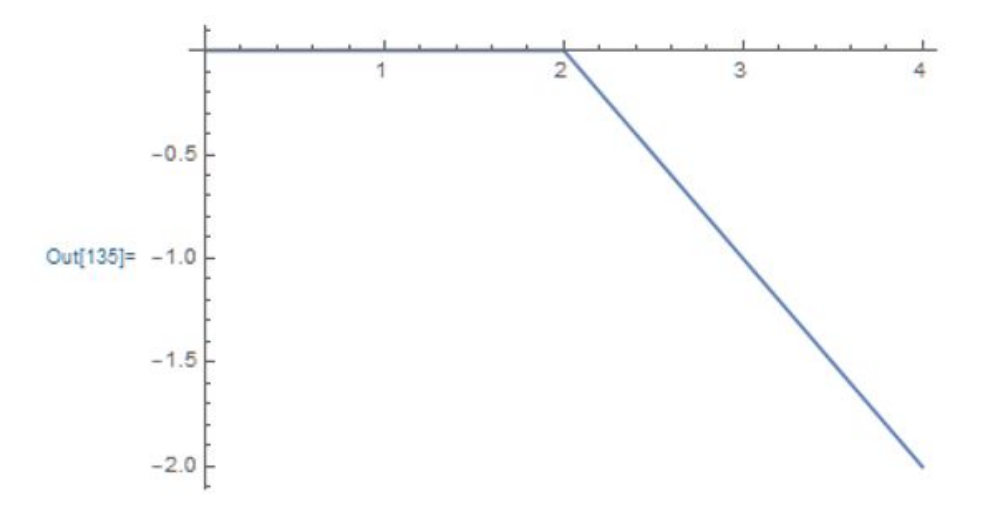

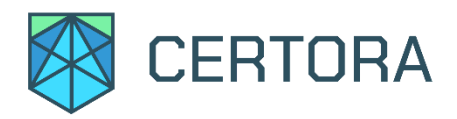

Potentially, the loss is infinite in the units of the strike asset. Therefore, in the call case, we must have collateral in the underlying asset.

The general formula for a spread call graph (the put formula just flipped horizontally around the short\long prices) is:

```
T_{call}(x) = shortAmount((shortPrice - x) - \Theta(shortPrice - x) * (shortPrice - x)) +-longAmount((longPrice - x) - \Theta(longPrice - x) * (longPrice - x))
```
Because we need to denote the collateral in the underlying asset, we want to minimize

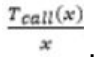

#### The result is:

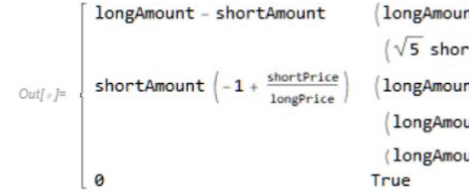

[longAmount < shortAmount && longAmount longPrice < shortAmount shortPrice &&  $\sqrt{5}$  shortAmount < 2 longAmount + shortAmount) | |  $(\sqrt{5}$  shortAmount  $\ge 2$  longAmount + shortAmount && longAmount longPrice  $\le$  shortAmount shortPrice)  $(longAmount longPrice > shortAmount shortPrice & (longAmount = shortAmount || \sqrt{5 shortAmount} = 2 longAmount + shortAmount) ||$  $(longAmount longPrice > shortAmount shortPrice & \sqrt{5} shortAmount < 2 longAmount + shortAmount & 10040 + 1000 + 1000 + 1000 + 1000 + 1000 + 1000 + 1000 + 1000 + 1000 + 1000 + 1000 + 1000 + 1000 + 1000 + 1000 + 1000 + 1000 + 1000 + 1000 + 1000 + 1000 + 1000 + 1000 + 1000 + 1000 + 1000 + 1000 + 1000 + 1000 + 1000 + 100$ (longAmount > shortAmount && longPrice > shortPrice)

Opyn's calculation is simply the maximum of the three possible solutions, so it is a sufficient bound to prevent under-collateralization. The tight bound involves the golden ratio, for some unknown reason.